## УПРАВЛЕНИЕ ОБРАЗОВАНИЯ АДМИНИСТРАЦИИ ЗАТО АЛЕКСАНДРОВСК

## **ПРИКАЗ**

от « 27 » ноября 2018 года

No 1043

Об утверждении плана проведения ведомственного контроля за соблюдением трудового законодательства в отношении подведомственных образовательных организаций и учреждений образования в 2019 году

В целях реализации Закона Мурманской области от 6.07.2017 №2156-01-= ЗМО «О ведомственном контроле за соблюдением трудового законодательства в порганизациях, подведомственных исполнительным органам государственной власти Мурманской области и органам местного самоуправления» и на основании распоряжения администрации ЗАТО Александровск от 13.11.2017 №493-р, ПРИКАЗЫВАЮ:

1. Утвердить прилагаемый План проведения ведомственного контроля за соблюдением трудового законодательства в отношении подведомственных образовательных организаций и учреждений образования в 2019 году (далее -План).

2. Специалистам Управления образования администрации 3ATO Александровск обеспечить исполнение контрольных мероприятий  $\overline{\mathbf{B}}$ установленные сроки.

3. Директору МБУО «ИМЦ» (Е.М.Зламан):

3.1 Разместить План на официальном сайте Управления образования администрации ЗАТО Александровск.

4. Контроль за исполнением настоящего приказа оставляю за собой.

Начальник Управления образования администрации ЗАТО Александровск

Г.Ю.Чебелева

Приложение к приказу Управления образования администрации ЗАТО Александровск or 27.11.2018 No1043

## за соблюдением трудового законодательства в отношении подведомственных образовательных организаций и учреждений образования План проведения ведомственного контроля в 2019 году

процессе осуществления ими своей деятельности требований трудового законодательства и иных нормативных правовых актов, содержащих Предмет плановой проверки – соблюдение подведомственными образовательными организациями и учреждениями образования в

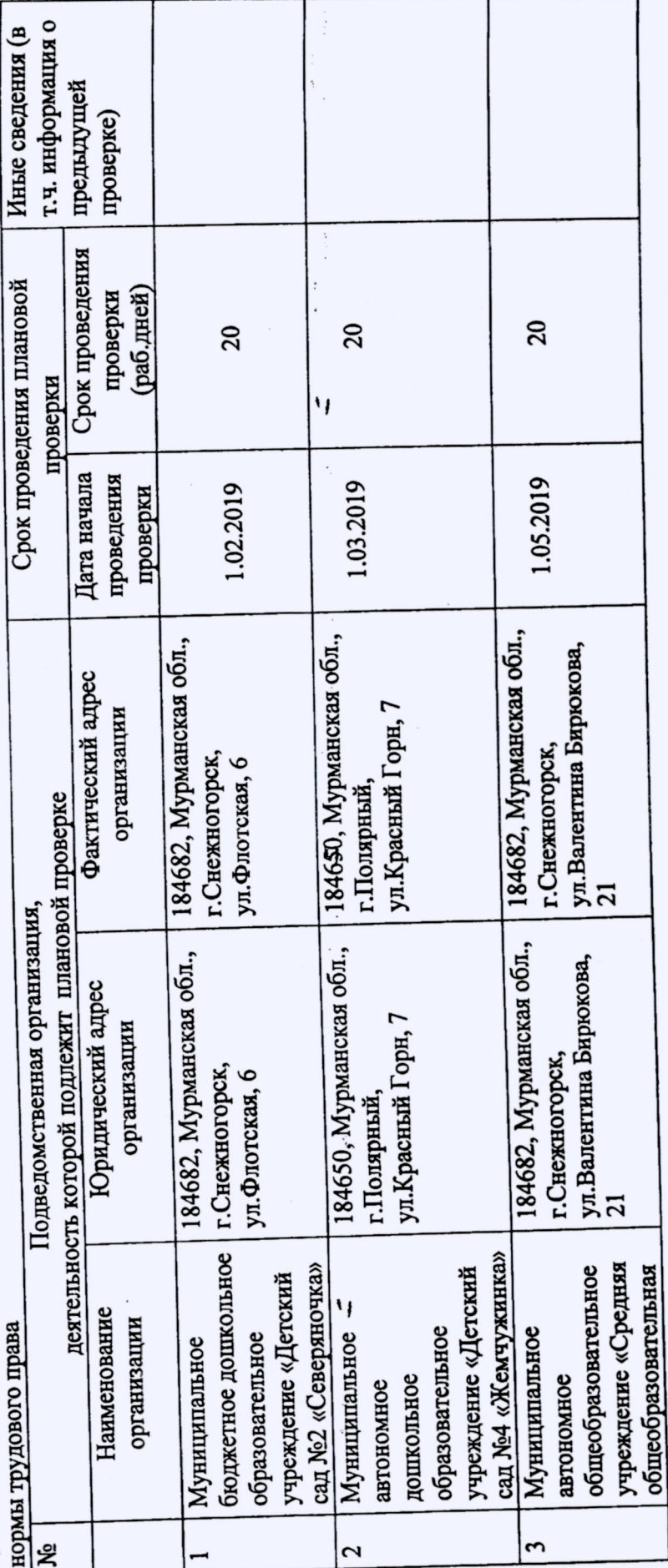

 $\ddot{\cdot}$  $\ddot{\cdot}$ 

٠,

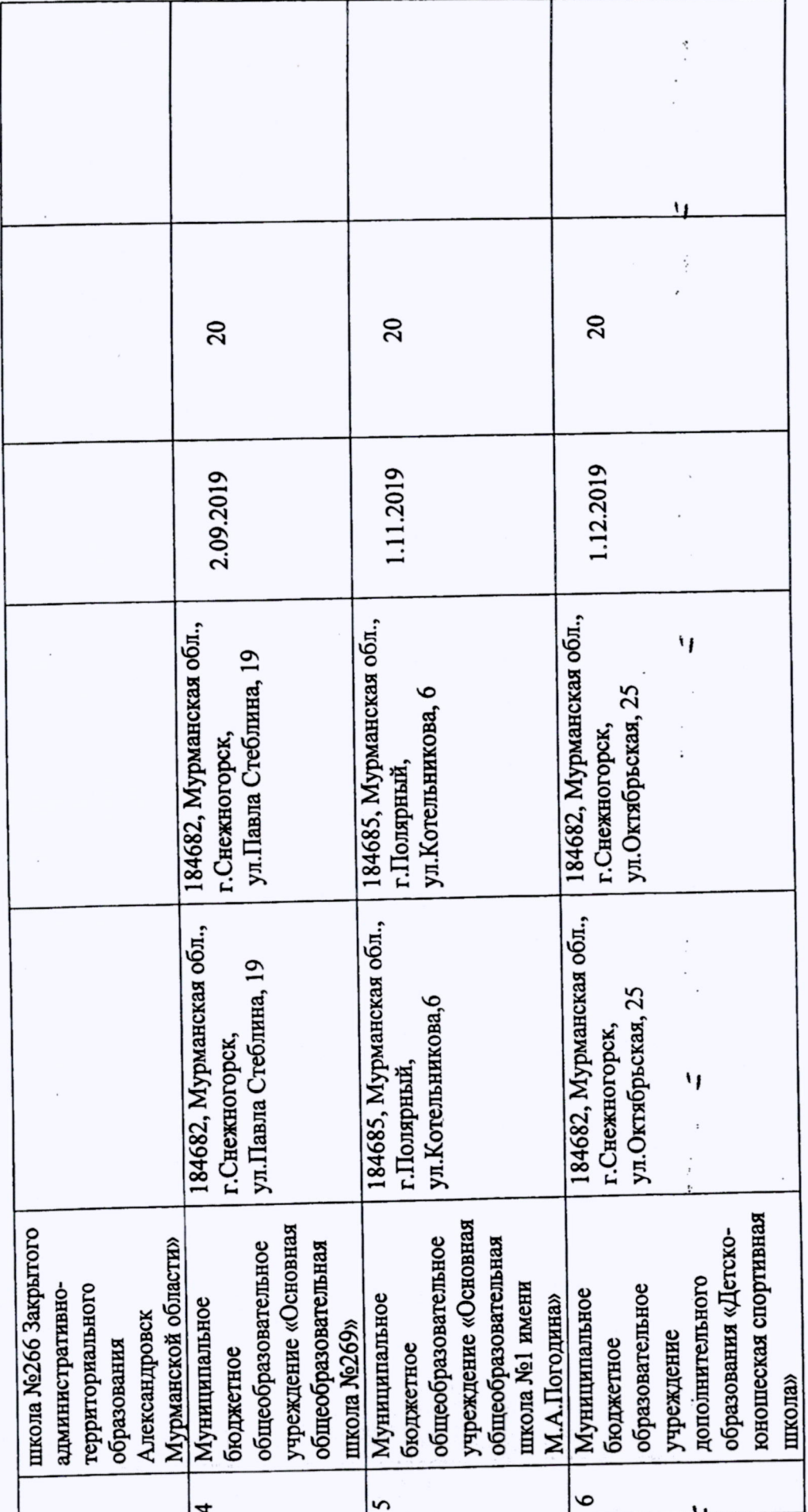